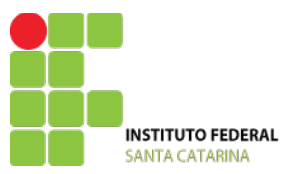

MINISTÉRIO DA EDUCAÇÃO SECRETARIA DE EDUCAÇÃO PROFISSIONAL E TECNOLÓGICA INSTITUTO FEDERAL DE EDUCAÇÃO, CIÊNCIA E TECNOLOGIA DE SANTA CATARINA

# Formulário de Aprovação de Curso e Autorização da Oferta

# **PROJETO PEDAGÓGICO DE CURSO Formação Continuada em AutoCAD 2D**

## **Parte 1 (solicitante)**

## **DADOS DO CAMPUS PROPONENTE**

- **1. Campus:Geraldo Werninghaus**
- **2. Endereço/CNPJ/Telefone do campus:** Rua dos Imigrantes, 445.

Bairro Rau – Jaraguá do Sul .

Tel.: 47 3276-9600

- **3. Complemento:** Obs.: Quando necessário.
- **4. Departamento**: Eletrotécnica.
- **5. Há parceria com outra instituição:** Não.

## **DADOS DO RESPONSÁVEL PELO PROJETO DO CURSO**

- **11. Nome do responsável pelo projeto:** Fernando Imai
- **12. Contatos:** [fernando.imai@ifsc.edu.br](mailto:fernando.imai@ifsc.edu.br) [cristiano.venturi@ifsc.edu.br](mailto:cristiano.venturi@ifsc.edu.br)

# **Parte 2 (PPC – aprovação do curso)**

# **DADOS DO CURSO**

### **13. Nome do curso:**

Formação Continuada em AutoCAD Básico 2D.

### **14. Eixo tecnológico:**

Controle e Processos Industriais.

#### **15. Modalidade:**

Presencial.

**16. Carga horária total:**

48 horas.

### **PERFIL DO CURSO**

#### **17. Justificativa do curso:**

Devido à predominância da informática cada vez maior na sociedade, o conhecimento e domínio das ferramentas por ela disponibilizadas são fatores primordiais para o ingresso e manutenção dos profissionais no mercado de trabalho. Aqueles que possuírem os conhecimentos e as habilidades no uso das ferramentas aplicadas a sua área de atuação, apresentarão diferenciais aos olhos do mercado de trabalho, enquanto que os demais não o terão. Logo, o acesso ao conhecimento de como utilizar estas ferramentas é um fator para a promoção da igualdade e inclusão social no mercado de trabalho.

Nas áreas técnicas e de engenharia, uma das ferramentas cruciais aos profissionais é a elaboração de desenhos, plantas e esquemas auxiliados por computadores (CAD). A realização destas atividades utilizando uma ferramenta CAD é comum às áreas técnicas e de engenharia elétrica, civil, mecânica, de produção e de segurança do trabalho (sendo como exemplos desta ultima, a elaboração de rotas de fuga e emergência, criação de mapas de risco e como apoio aos trabalhos envolvendo as NR's 10 e 12).

Tendo em vista estes aspectos, a oferta deste curso de **Formação Continuada em Autocad Básico 2D** visa capacitar os alunos para que os mesmos possuam os conhecimentos e habilidades desenvolvidos como diferenciais ao mercado de trabalho, como forma de inclusão e igualdade social no mercado de trabalho através da oferta gratuita deste curso e como motivador para que os alunos avancem em seus estudos, tanto em técnicos de nível médio como cursos de tecnologia ou engenharia.

#### **18. Objetivos do curso:**

Capacitar os estudantes a criar, editar e modificar plantas baixas (civis, elétricas, layouts, etc..), peças artesanais e mecânicas, componentes diversos utilizados em projetos e esquemas e diagramas elétricos utilizando o software Autocad.

### **PERFIL PROFISSIONAL DO EGRESSO**

### **19. Competências gerais:**

Conhecer os comandos do software CAD, plotar desenhos gerados pelo software, reconhecer símbolos padronizados de instalações elétricas, criar bibliotecas de componentes elétricos, editar e modificar projetos já criados no software CAD.

### **20. Áreas de atuação do egresso:**

O profissional estará apto a desenhar plantas baixas civis, esquemas e diagramas elétricos, peças mecânicas e artesanais e componentes diversos em 2 D, assim como editar desenhos já elaborados.

Ele poderá atuar no departamento de projetos em empresas de engenharia, ou se autônomo, elaborar os desenhos de acordo com a demanda de serviço. Verifica-se também na indústria a necessidade dos conhecimentos deste curso para profissionais de outras áreas, cujas atividades envolvem a manipulação de plantas, desenhos ou esquemas em 2D, podendo citar profissionais que atuam nas áreas de infraestrutura e utilidades (civil, hidráulica e elétrica), manutenção, segurança do trabalho e engenharia de processos.

### **ESTRUTURA CURRICULAR DO CURSO**

#### **21. Matriz curricular:**

#### **A matriz curricular será composta de:**

- 1. Configurações e navegação no *software*;
- 2. Comandos básicos e avançados;
- 3. Simbologia de instalações elétricas.

### **22. Componentes curriculares:**

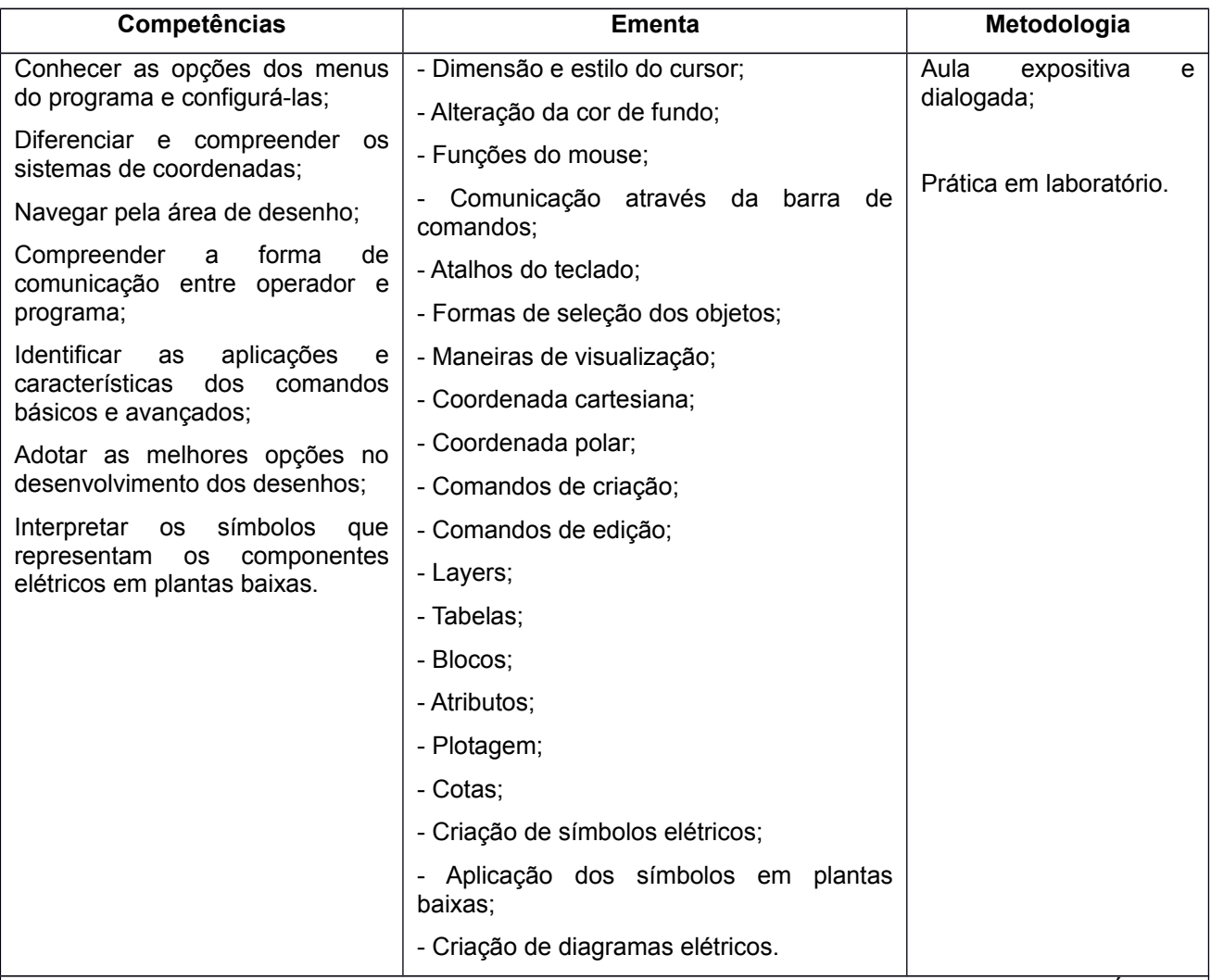

**Bibliografia:** [1] BALDAM, Roquemar de Lima. AUTOCAD 2006: Utilizando Totalmente. São Paulo: Érica, 2005.

[2] LIMA, Claudia Campos Netto Alves de. Estudo Dirigido de AUTOCAD 2006. São Paulo: Érica, 2005. [3] JUNGHANS, Daniel. Informática Aplicada a Eletrotécnica - CAD. 1ª ed. Curitiba: Editora Base, 2006.

## **METODOLOGIA E AVALIAÇÃO**

### **24. Avaliação da aprendizagem:**

O processo avaliativo será composto por um exercício prático, realizado em momento intermediário do período letivo, e prova prática ao final.

### **25. Metodologia:**

Os conteúdos serão inicialmente apresentados, por meio de material eletrônico (slides), seguidos de demonstração prática do docente no software. Na sequência será solicitado que os alunos reproduzam aquilo os exercícios propostos, e discutam entre si e com o professor sobre as possibilidades que as novas ferramentas estudadas permitem, além de suas limitações.

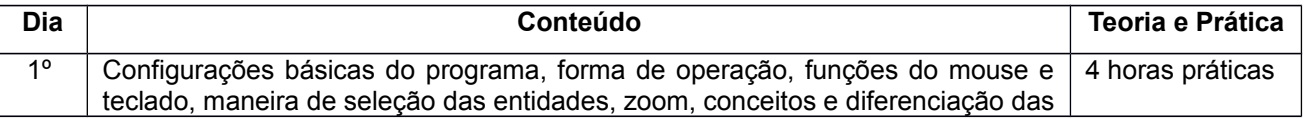

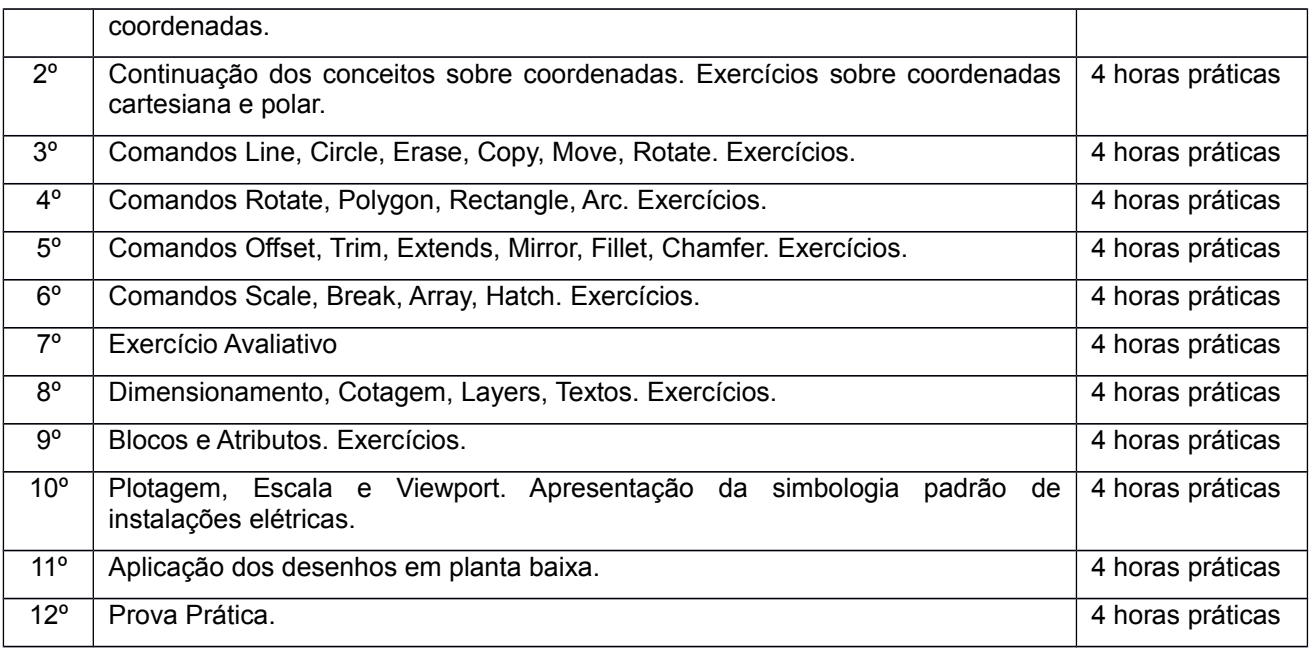

### **ESTRUTURA NECESSÁRIA PARA FUNCIONAMENTO DO CURSO**

### **26. Instalações, ambientes físicos e equipamentos, necessários ao funcionamento do curso:**

Para o desenvolvimento do curso será necessário a utilização dos seguintes espaços existentes no campus:

- Laboratório de Informática;
- Biblioteca.

Para o desenvolvimento do curso será necessário a utilização dos seguintes materiais e equipamentos:

- 31 microcomputadores com teclado, mouse, monitor e software AutoCAD 2014 instalado;
- 1 projetor:
- 1 quadro branco;

### **27. Corpo docente e técnico-administrativo necessário para funcionamento do curso:**

- 1 docente da área Eletrotécnica;
- 2 técnicos administrativos (TI/ biblioteca).

## **Parte 3 (autorização da oferta)**

### **28. Justificativa para oferta neste Campus:**

O Campus Geraldo Werninghaus esta situado na região norte do estado de Santa Catarina, onde predomina a atividade industrial. Grande parte da oferta de trabalho é diretamente na indústria, sendo também uma parcela significativa ofertada por prestadoras de serviços. Espera-se então que os profissionais formados neste curso possam atuar nas áreas de infraestrutura e utilidades (civil, hidráulica e elétrica), manutenção, segurança do trabalho, engenharia de processos, além das áreas de projetos, sendo estas comuns na maioria das industriais. Tendo em vista que muitos dos profissionais que demandam os conhecimentos trabalhados na ementa deste curso possuem formação em nível básico, ou são profissionais de nível técnico mas em áreas que não contemplam tal conhecimento, a oferta neste campus tem potencial para atrair alunos na continuação dos estudos.

### **29. Itinerário formativo no contexto da oferta/campus:**

O Campus Geraldo Werninghaus, já oferece dois cursos voltados à área: Técnico em Eletrotécnica e Bacharelado em Engenharia Elétrica. Dessa forma, a estrutura necessária para o desenvolvimento deste curso FIC já se faz presente no câmpus.

O contato do aluno com novas áreas e ferramentas pode gerar interesse em seguir estudando e se especializando através dos cursos de maior duração da instituição.

### **30. Frequência da oferta:**

A oferta acontecerá uma vez por semestre.

### **31. Periodicidade das aulas:**

Um encontro semanal, com 4 horas.

### **32. Local das aulas:**

Rua dos Imigrantes, 445 – Bairro Rau -CEP 89254-430 – Jaraguá do Sul

### **33. Turno de funcionamento, turmas e número de vagas:**

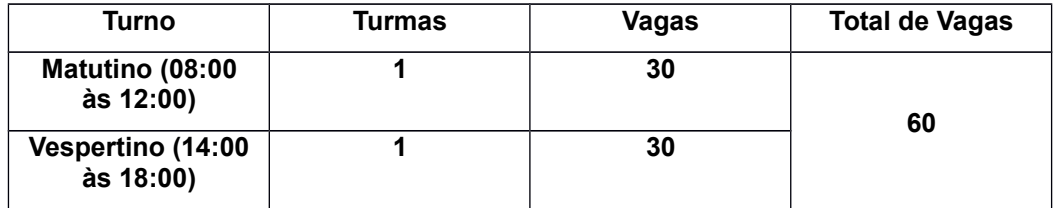

A oferta de 30 vagas por turma se deve a capacidade de nossos laboratórios de Informática, que comportam apenas 30 pessoas.

### **34. Público-alvo na cidade/região:**

O curso é destinado àqueles que têm noções de informática e inglês e desejam aprender a operar o software CAD, a fim de aplicá-lo em suas atividades profissionais ou pessoais.

### **35. Pré-requisito de acesso ao curso:**

Ensino fundamental completo.

### **36. Forma de ingresso:**

O mecanismo de acesso ao curso será por sorteio, organizado pelo Departamento de Ingresso da Reitoria (os alunos farão a inscrição através do sistema on-line de ingresso do IFSC).

### **37. Caso a opção escolhida seja analise socioeconômico, deseja acrescentar alguma questão específica ao questionário socioeconômico?**

Não se aplica

### **38. Corpo docente que atuará no curso:**

Fernando Imai e Cristiano Venturi (Eletrotécnica)